# FORMATION PROFESSIONNELLE CONTINUE 2023

# **REMISE A NIVEAU SUR LE LOGICIEL MICROSOFT EXCEL**

# **OBJECTIFS**

- Réviser les différentes fonctions de base du tableur Microsoft Excel
- Réaliser des tableaux avec Microsoft Excel
- Créer et intégrer des formules

# **CONTENUS**

#### **Les fonctionnalités de bases**

- Identifier les éléments de l'écran (barre d'accès rapide, ruban)
- Saisir des cellules et recopier le contenu
- Enregistrer et modifier un classeur

# **Les formules**

- Créer une fonction sommes et la consolider sur plusieurs feuilles
- Effectuer une moyenne
- Appliquer une condition : SI
- Appliquer plusieurs conditions à une formule

# **La création et la mise en forme des tableaux**

- Les formats automatiques de tableaux
- La mise en forme conditionnelle
- Insérer un commentaire dans une cellule, les afficher et les imprimer
- Trier et filtrer les données
- Mise en page (en-tête et pied de page, les sauts de page, répéter les titres à l'impression

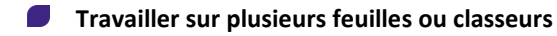

**Contrôler visuellement avant d'imprimer**

# **MODALITES PEDAGOGIQUES**

Formation alternant des étapes d'explications, de mises en situations concrètes et de réalisations en autonomie.

# **ACCOMPAGNEMENT ET SUIVI**

Cette formation est animée en présentiel. Le formateur communique à l'issue de la formation une adresse mail permettant d'accéder à un support technique en lien avec le cours.

# **MODALITES D'EVALUATION**

Evaluation des compétences acquises réalisée à l'issue de la formation. Délivrance d'un Certificat de Compétences émis par Sb Formation.

EJ.02.2023

# **SB FORMATION** CFA Saint-Bénigne

# **PUBLIC**

Salariés ou particuliers souhaitant maîtriser les bases du logiciel Microsoft Excel

# **PRE-REQUIS**

Connaissance de l'environnement Windows. Maitrise du clavier et de la souris.

# **MODALITES DE FINANCEMENT**

Plusieurs modalités de financement possibles : autofinancement, OPCO...

# **DUREE**

7 heures – 1 jour Ces jours de formation peuvent être consécutifs ou non en fonction de vos besoins.

# **DELAIS D'ACCES**

Formation à la carte. La date de démarrage est négociée au moment de la signature du devis.

# **TARIF**

Nous consulter : tarif différent selon les modalités de participation choisies : inter, intra, cours particulier… Vous pouvez vous référer au devis fourni avec ce plan de formation

# **INTERVENANT**

Intervenant spécialisé. Plus de 10 ans d'expérience en techniques d'utilisation de la suite bureautique Microsoft Office

# **VALIDATION**

Des exercices de mise en situation vous permettront d'identifier les compétences acquises. Attestation de participation délivrée par Sb Formation à l'issue de la formation.

# **DATE ET LIEU**

Nous consulter pour connaitre les dates de formation Formation proposée au centre de formation : 9, avenue Jean Bertin 21000 DIJON Formation possible sur d'autres lieux à votre demande.

# **ACCESSIBILITE**

Toutes les formations Sb sont accessibles aux personnes en situation de handicap. Contactez le référent handicap Sb.

# **CONTACT :**

Laetitia PAUGET Relation entreprise Sb Formation Tel : 03 80 70 12 06 Mail : laetitia.pauget@groupe-sb.org

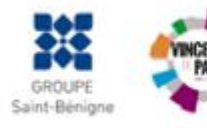

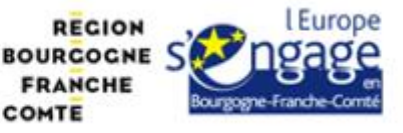

Sb Formation CFA Saint Bénigne 9 Avenue Jean Bertin 21000 DIJON 03.80.70.12.32 sbformation@groupe-sb.org

#### Procédure d'accès à la formation :

Cette formation est accessible après signature d'une convention de formation et après acceptation des conditions générales de vente de Sb Formation.

Les étapes d'inscription sont les suivantes :

- 1. Identification lors d'un contact des besoins de formations spécifiques du demandeur.
- 2. Envoi par Sb Formation du programme de formation et d'un devis.
- 3. Retour du devis signé et acceptation des modalités de déroulement de l'action.
- 4. Réception par le demandeur de la convocation à la formation.
- 5. Démarrage de la formation.

#### Votre contact durant la formation : Laetitia PAUGET

#### Public en situation en handicap :

Sb Formation vous propose de contacter son référent handicap qui vous accompagnera dans les différentes démarches visant à faciliter votre accueil en formation.

#### Possibilité de valider un/ou des blocs de compétences :

Sb Formation réalise également des actions permettant de valider un/des blocs de compétences ciblés par cette formation dans le cadre d'un dispositif qualifiant de longue durée permettant la délivrance d'un diplôme ou d'un certificat.

Equivalences : Cette formation ne donne pas lieu à une équivalence.

Passerelles : Cette formation est une composante du cursus gestion de la PME proposé par Sb Formation.

# Suites de parcours :

Cette formation peut être complétée par d'autres modules permettant l'acquisition et le perfectionnement de compétences complémentaires.

L'ensemble de notre offre de formation est publiée sur le site internet Sb Formation à l'adresse [www.sb-formation.fr](http://www.sb-formation.fr/)

#### Débouchés :

Les compétences mises en œuvre dans le cadre de cette action de formation visent à la professionnalisation des participants, permettant de développer de nouvelles compétences mobilisables dans votre activité professionnelle actuelle ou à venir.

#### Valeur ajoutée de Sb Formation :

- Formation animée par des formateurs professionnels en lien avec les entreprises du domaine d'activité concerné.
- Possibilité de poursuivre sa formation dans le cadre d'un parcours qualifiant.
- Formateurs aguerris, et permanents (80% de nos intervenants ont plus de 10 ans d'expérience dans l'animation de formation).
- Entreprises partenaires qui renouvellent leur confiance en Sb année après année (3 000 entreprises ont déjà fait appel à nos services).

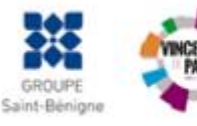

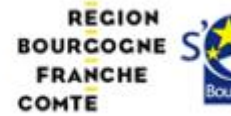

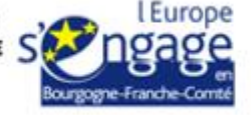